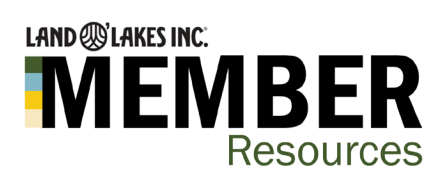

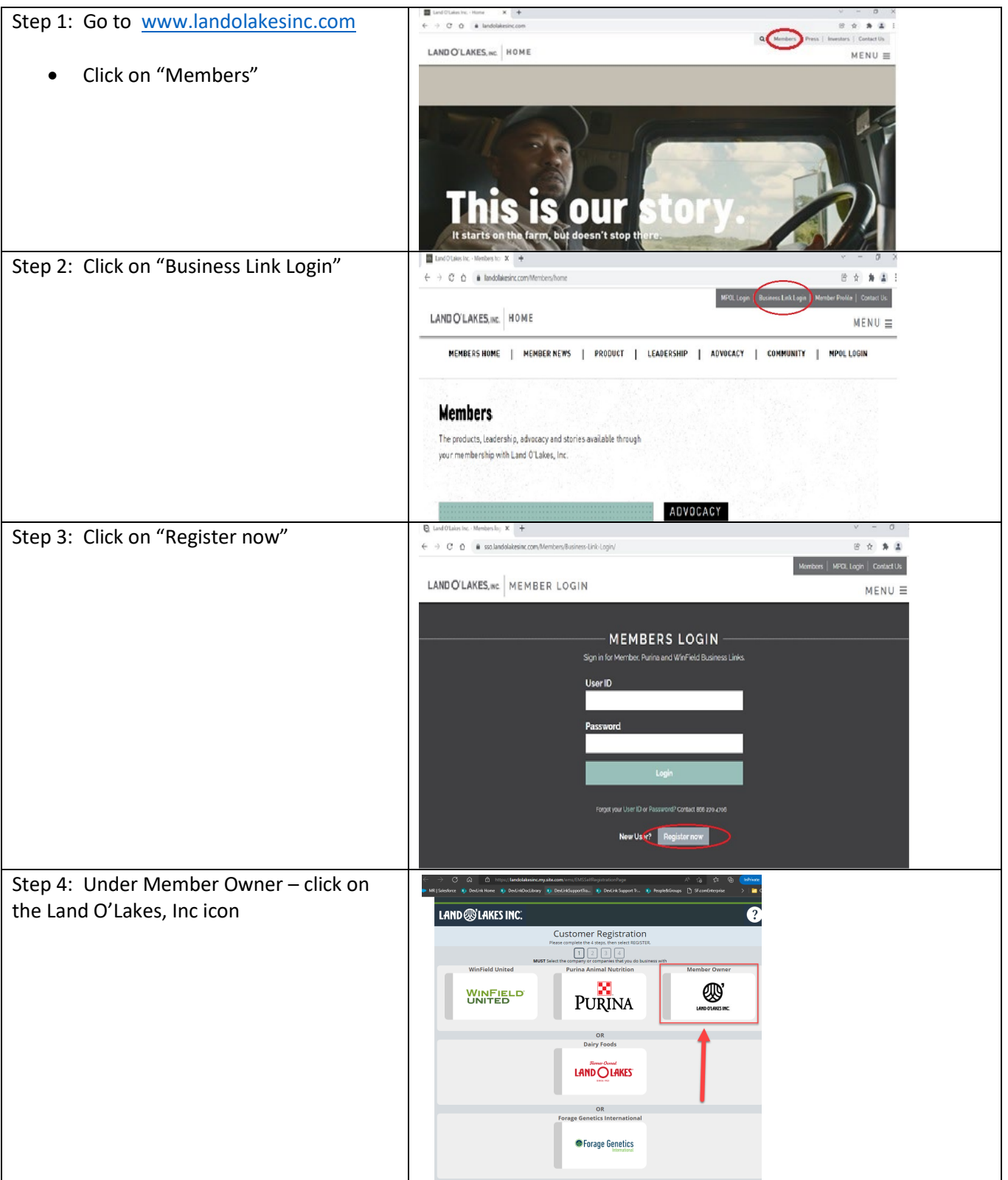

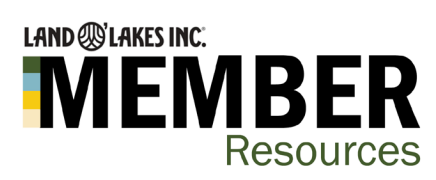

## **How to register for a Business Link ID**

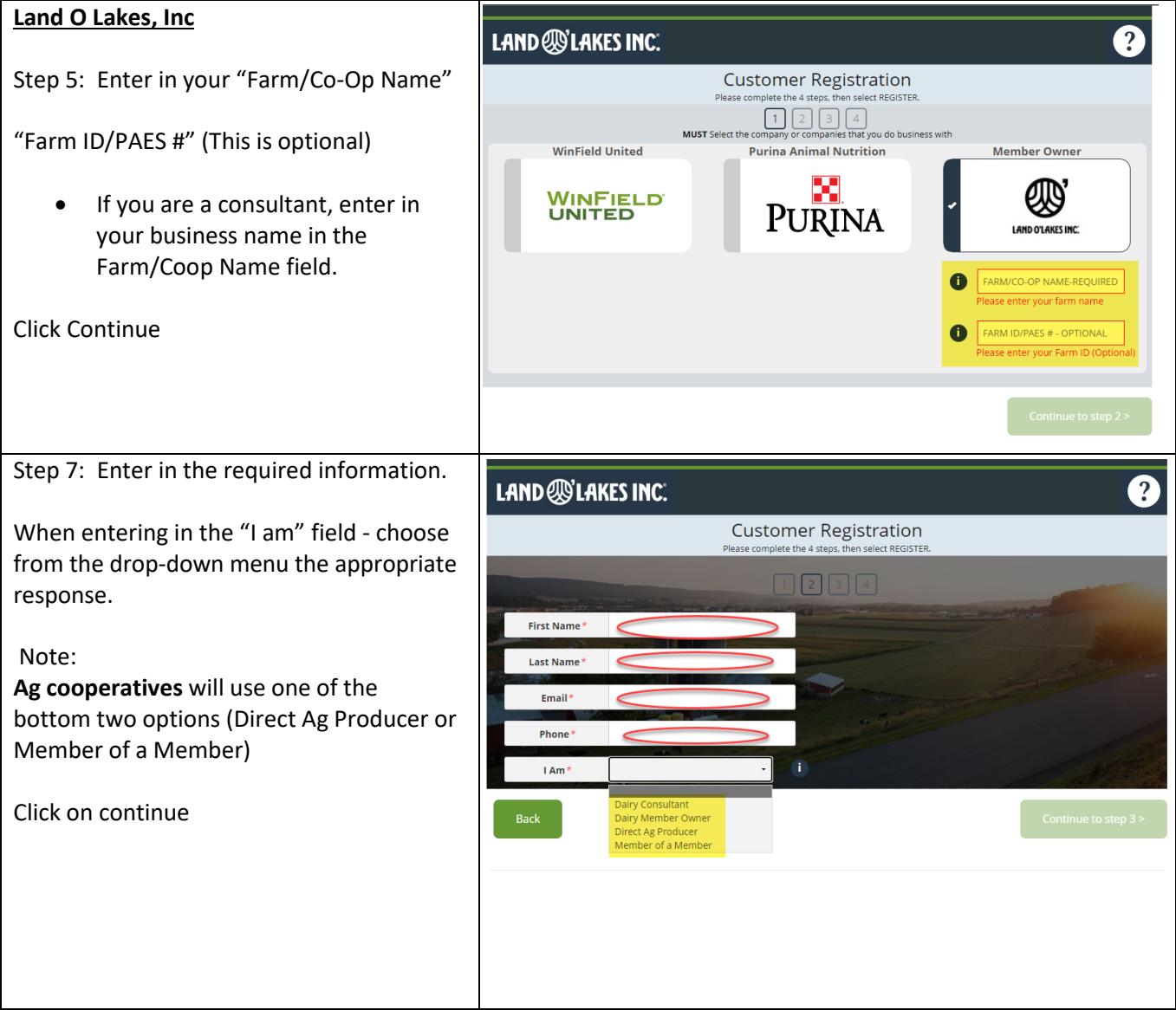

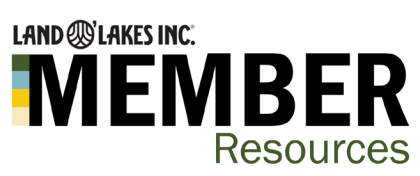

## **How to register for a Business Link ID**

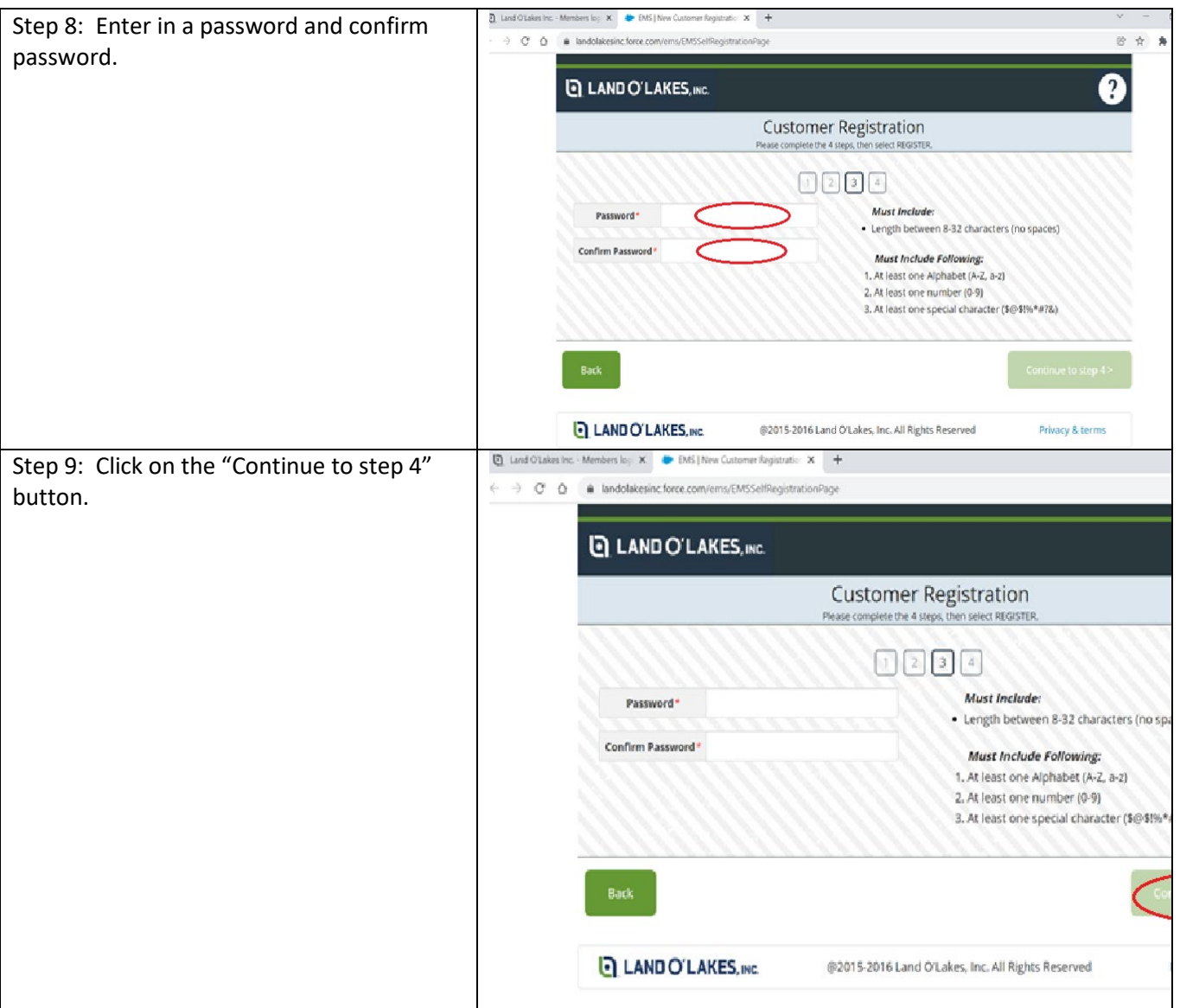

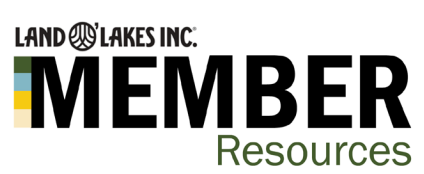

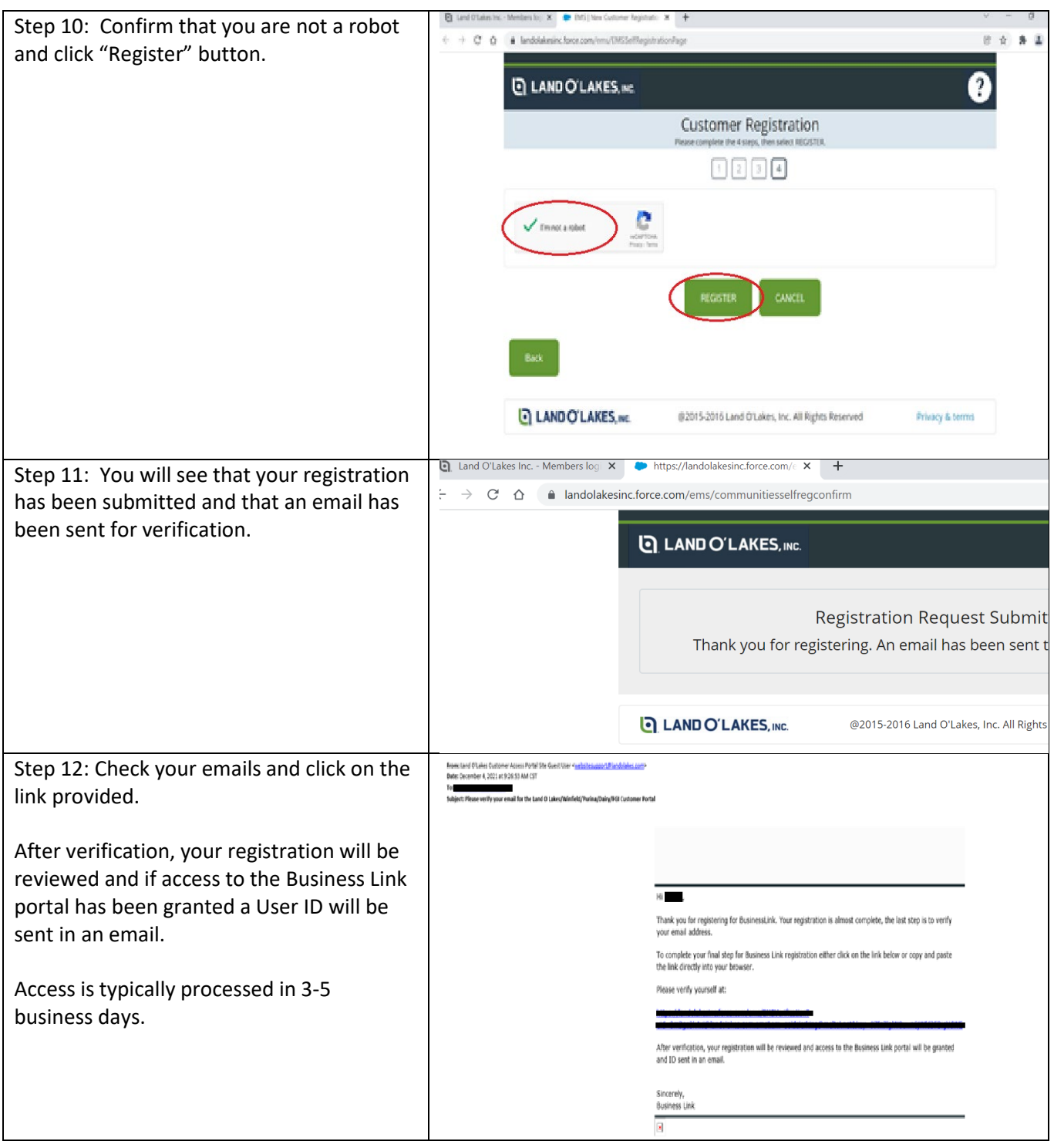